## Nowości sprzętowe: **dG**

*Fot. Tomasz Krzyśków - wszystkie w artykule*

**Nowy produkt z firmy SWAROVSKI OPTIK, który pojawia się właśnie w sprzedaży, właściwie wykracza poza przyjętą definicję lornetki. Chociaż podstawą tego urządzenia teleoptycznego jest jednookularowa lornetka (monokular), to pozwala jednak ona na więcej niż tradycyjna terenowa optyka. Dzięki dodatkowym akcesoriom schowanym w eleganckiej obudowie oraz z pomocą przypisanych do tego sprzętu aplikacji służy bowiem nie tylko do obserwacji, ale również do ich dokumentowania, do dzielenie się "na żywo" obrazem widzianym przez lornetkę z innymi osobami oraz w dalszym kroku umożliwia identyfikowanie gatunków zwierząt, jeśli pojawiłby się z tym problem.** 

Jakie rozwiązania stoją za tą wielofunkcyjnością? Na pierwszy rzut oka widać, że ta nowa lornetka jest szersza niż wymagałaby tego konstrukcja monokularu o parametrach 8x25 (pole widzenia 119 m/1000). Naturalnie, dzięki tym kształtom doskonale leży w dłoniach, jednak nie to było podstawowym powodem takiego wymodelowania obudowy. Ukryte są w niej: moduł łączności bezprzewodowej oraz cyfrowy aparat (i by działały trzeba "lornetkę włączyć"). O ile idea aparatu pojawiała się już w realizowanych pomysłach na funkcjonalny sprzęt terenowy, to wi-fi jest tu nowym dodatkiem. Zatem zacznijmy w takiej kolejności. Cyfrowa kamera posiada matrycę 13 MP (czyli dająca pliki zdjęciowe pozwalające na dobrej jakości wydruki). Obiektyw zlokalizowany jest obok obiektywu lornetki, więc paralaksa jest nieznaczna, natomiast znaczniki, które widzimy w lornetce precyzyjnie wyznaczają nam obszar, który znajdzie się na wykonanym kadrze. Uruchomienie kamery odbywa się za pomocą przycisku migawki sąsiadującego z pokrętłem ustawiania ostrości obrazu uzyskiwanego w lornetce. I właśnie w ten manualny sposób odbywa się zgrubne wyostrzanie obrazu, po naciśnięciu migawki kontynuowane przez włączony w tym momencie autofocus (co trwa ok. 1 sek.). Aby ułatwić korzystanie z tej funkcji przez osoby z wadami wzroku producent umożliwił indywidualną korektę ustawień dopasowaną do naszych oczu w zakresie +/- 4 dioptrii.

Mamy zatem wykonane zdjęcie i co dalej? No właśnie, dalej jest najciekawiej. Zdjęcie wysyłane jest z użyciem wi-fi do pamięci smartfona (lub tabletu) wyposażonego w specjalną aplikację dG Swarovski i skomunikowanego z naszą lornetką (z poziomu tej aplikacji dokonuje się też dostępnych podstawowych ustawień zdjęć wykonywanych przez aparat). Jeśli nie mamy akurat

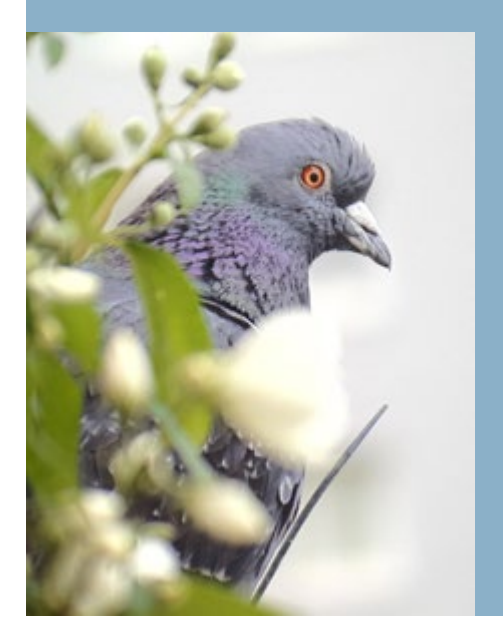

*Pierwszy ujrzany i sfotografowany okaz – gołąb miejski. Głębia ostrości objęła właściwy fragment kadru.*

połączenia to ok. 10 zdjęć zostanie zachowanych w buforze pamięci aparatu i przesłane zaraz po odzyskaniu łączności. Moduł wi-fi daje jeszcze jedną, najcenniejszą w moim mniemaniu możliwość: streaming obrazu – dokładnie ten sam podgląd obserwowanego obiektu może na bieżąco śledzić jednocześnie więcej osób. Dokładnie sześć: obserwator-użytkownik omawianej lornetki oraz pięć osób towarzyszących, które muszą posiadać jedynie smartfony. Nie każdy adept sztuki podglądania przyrody posiada lornetkę (lub zdecyduje się szybko takową zakupić), natomiast zdecydowana większość osób ma smartfony. Instalacja bezpłatnej aplikacji nie nastręcza trudności, zatem szybko możemy posiąść możliwość obserwowania zwierząt z ośmiokrotnym powiększeniem, przy okazji potencjalnie z fachowym komentarzem. Nadto sam przewodnik takiej grupy ma pewność, że opisując np. kluczowe cechy, mówi dokładnie o tym samym osobniku, którego

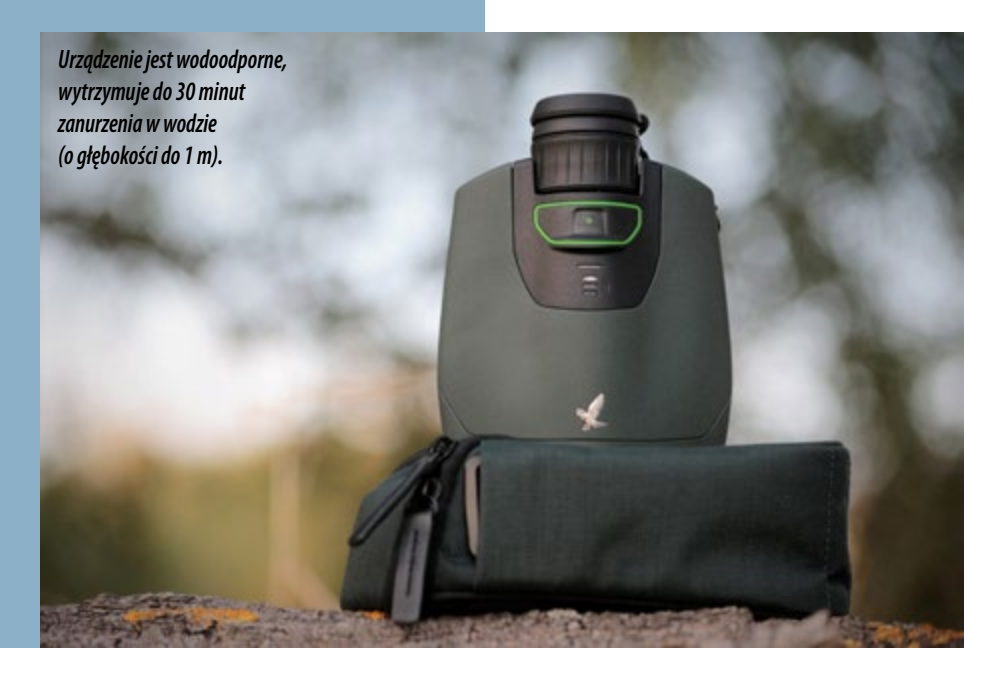

widzą inne osoby, i wie, że ostrość obrazu jest ustawiona optymalnie, a ptak trzyma się pola widzenia u wszystkich współobserwatorów (chyba, że sam zgubi go z oczu). Dostarcza to nowych możliwości w nauce rozpoznawania – pozwala na wskazywanie istotnych cech widzianego gatunku, omawianie ich w trakcie oglądania, komentarze i pytania od pozostałych uczestników obserwacji. To zdecydowanie godna uwagi funkcjonalność, która w przypadku prowadzenia zajęć edukacyjnych może skłonić do rozważenia zainteresowania się tą nową propozycją od znanego producenta sprzętu optycznego.

Z pomocą aplikacji w smartfonie każdy uczestnik wspólnego podglądania przyrody może także wykonywać samodzielnie zdjęcia (co prawda, jakości zrzutów z ekranu, ale można je spokojnie wykorzystać do pokazania w mediach społecznościowych) lub nagrać film z przekazywanego na żywo z lornetki obrazu, co daje dodatkową frajdę współobserwatorowi i może skutecznie zain-

teresować dalszym zdobywaniem wiedzy na temat uchwyconego w kadrze okazu. A łatwe poszerzanie wiedzy jest dostępne także dzięki kolejnym aplikacjom, w które może wyposażyć swój smartfon. Dedykowane do współpracy z urządzeniem są szczególnie dwie: Merlin Bird ID oraz dG Mammals. Zawierają one encyklopedyczną wiedzę o interesującym nas gatunku (np. opis, mapkę zasięgu, nagrania głosów, galerię zdięć), ale także… no właśnie, pora rozszyfrować skrót nazwy.

Oznaczenie dG, to Digital Guide, a znaczy tyle co "cyfrowy przewodnik". W tym wypadku przewodnik na tyle doświadczony i znający przyrodę, że pomoże nam także wówczas, gdy właściwie nie wiemy, o jakim nieznanym gatunku szukamy informacji. Jeśli mamy już w pamięci smartfona zdjęcie, które udało się zrobić podczas lornetowych obserwacji, to nic prostszego niż przesłać je do aplikacii, która posiada też funkcie identyfikacji ze zdjęć (także z samego opisu – jeśli

zwierzę umknęło nam przed wykonaniem dokumentacyjnej fotki). Podczas testów terenowych sprzętu i aplikacji Merlin Bird ID doskonale sprawdzała się funkcja rozpoznawania najpospolitszych gatunków. Trzeba jednak zauważyć, że ta amerykańska aplikacja ma na razie istotne ograniczenie: baza gatunków europejskich jest jeszcze niekompletna (choć pewnie szybko się będzie rozwijać). Przy nieco trudniejszych gatunkach nie musi być niezawodna, co sam stwierdziłem w przypadku zdjęcia dzięcioła średniego. Tu diagnoza wskazywała na białogrzbietego, a średni był dopiero alternatywnym wyborem (gdyż zwykle pokazywane są obok proponowanego rozwiązania także gatunki podobne do wskazanego jako ten oznaczony). Za to w Ameryce Północnej, jak wiem z opinii tamtejszych użytkowników, aplikacja doskonale daje radę. Więc dla obserwatora goszczącego tam na ptasiarskiej wyprawie takie wspomaganie "wiedzą i doświadczeniem" cyfrowego przewodnika może być bezcenne. Sztuczna inteligencja w służbie rozpoznawania gatunków zwierząt (i roślin) po cechach fizycznych, ale i po wydawanych głosach (bez flory w

tym wypadku, oczywiście), to pewnie dobry temat na osobny artykuł.

Sprzęt jest lekki (550 g), powiększenie obrazu wystarczy, by cieszyć się oglądaniem zachowań i szczegółów upierzenia ptaków obserwowanych w parku, w lesie lub własnym ogrodzie. Jakość wykonania, jak można się spodziewać po marce producenta, jest bardzo staranna. Cena nieco ponad polską kieszeń (ok. 9 tys.), choć jeśli np. planujemy organizować wycieczki dla adeptów obserwowania przyrody (albo mamy liczną rodzinę, z którą chadzamy na przyrodnicze wycieczki), to wyposażenie każdej dodatkowej osoby w lornetkę także oznacza pewien niemały wydatek. A smartfonów na szczęście nie trzeba wliczać w koszt takiego działania w plenerze. Minimalna odległość ostrzenia, 2,5 m, pozwala na obserwację także drobniejszych i mniej płochliwych zwierząt, np. ważek. Pomysł firmy Swarovski Optik wydaje się więc być całkiem rozwojowy. Nowe aplikacje zapewne wprowadzą kolejne innowacyjne możliwości, a niezawodny sprzęt zawsze warto mieć pod ręką podczas przyrodniczych eskapad.

**Tomasz Krzyśków**

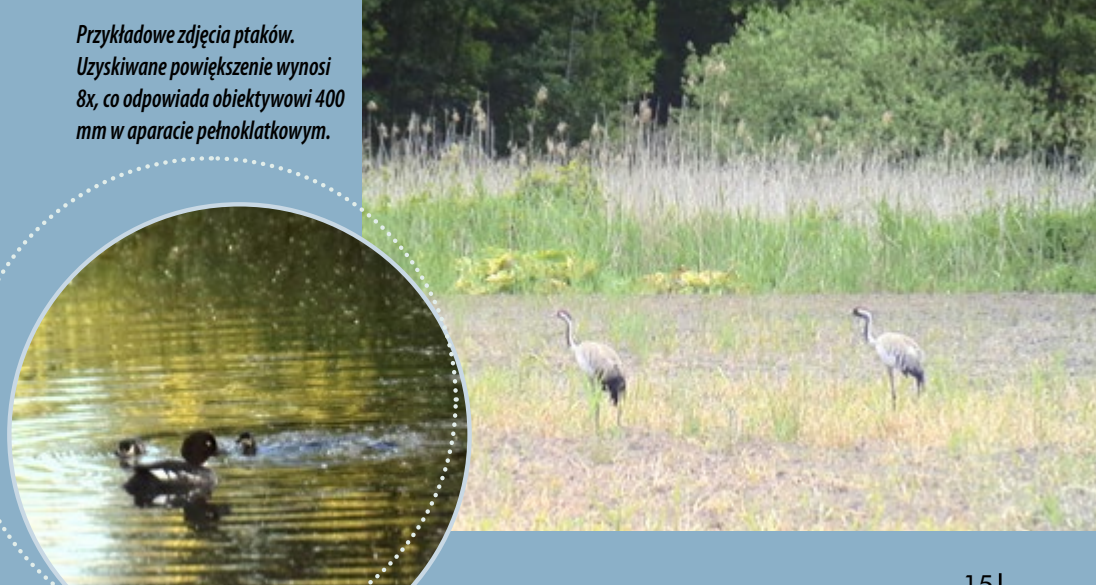